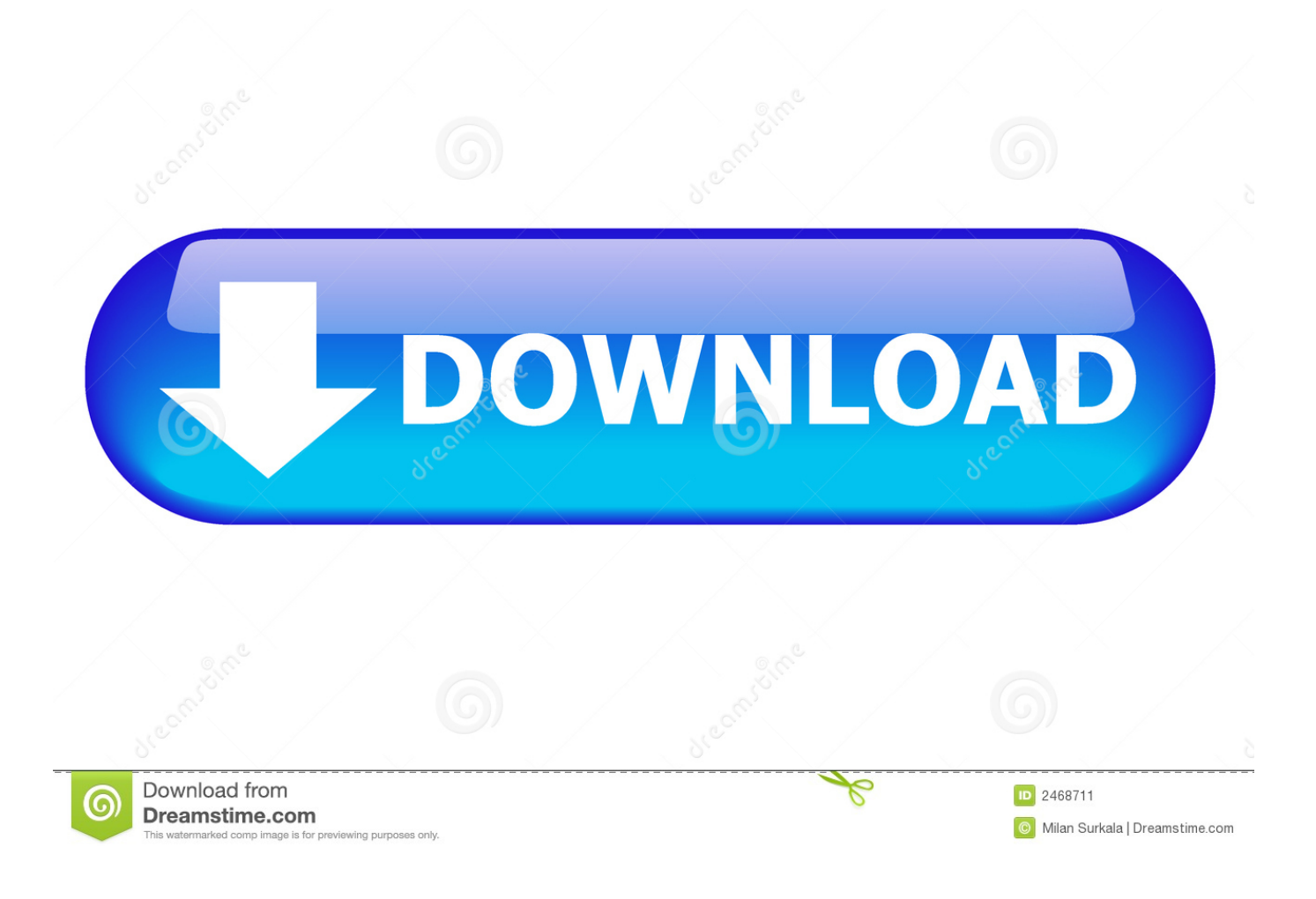

[Xforce Keygen TruFiber 2006 32 Bit Free](http://geags.com/16x7kx)

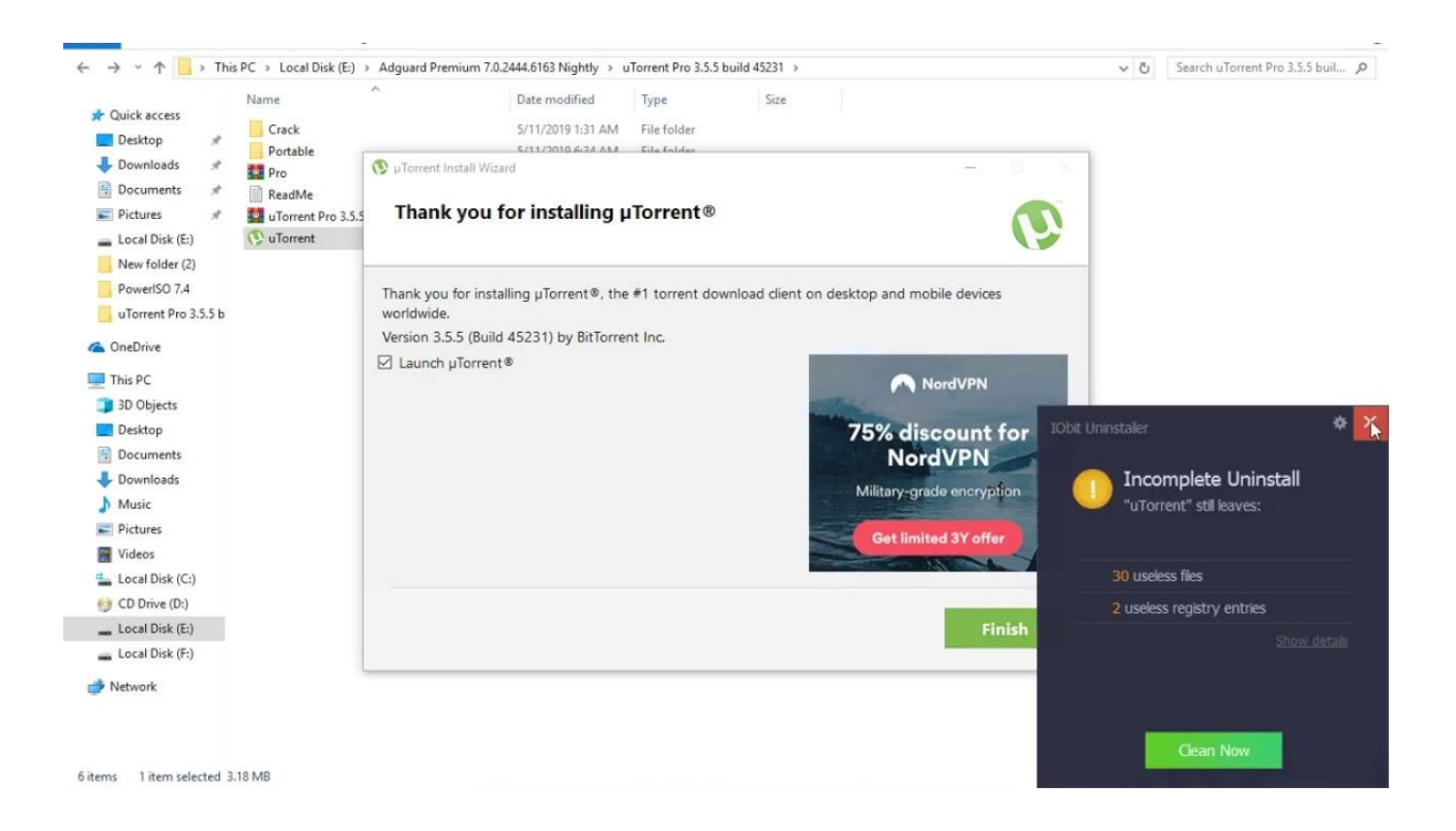

[Xforce Keygen TruFiber 2006 32 Bit Free](http://geags.com/16x7kx)

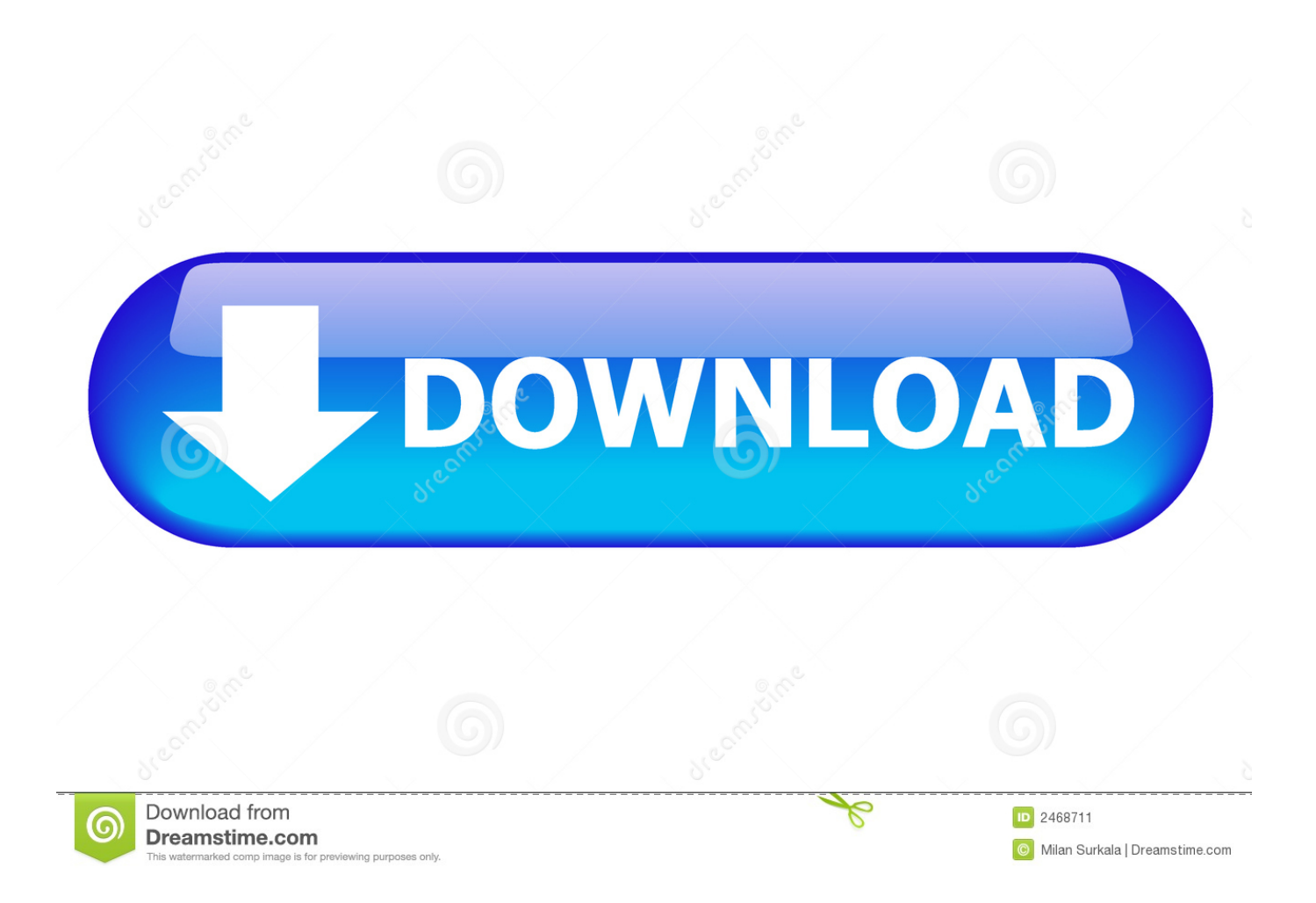

Select I have an activation code from Autodesk. Once at the activation screen start XFORCE 32-bit or 64-bit as administrator. Click on Mem Patch (you should ... Autodesk TruFiber 2019 01WK1 Autodesk TruLaser 2019 00DK1. Once at the activation screen: start XFORCE Keygen 32bits version or ... Keygen info (there are two keygens, one for 32-bit and other 64-bit .... You can also download Autocad 2016 Crack [KEYGEN]. Autocad 2013 Crack + Keygen free download 64 bit/32bit If you want to move your .... Xforce Keygen Autocad 2014 Activation Code. Autocad 2014 Crack Download for 32-bit / 64-bit PC or MAC. Download the free version of Autocad 2014 product .... Activar productos Autodesk 2016 | X-Force 2016 (32/64 bit) X-Force 2016 es el ... TAG: autodesk 2016 all products patch, autocad 2016 keygen, free autocad .... AutoCAD 2016 Full Crack (64 bit + 32 bit) Free Download ... Xforce Keygen Autocad 2016 and 64 Bit — How to get Xforce KeygenThe main principle of our ... a49d837719